# **toaster Barcharts examples**

- [Barcharts](#page-0-0)
	- [Function computeBarchart](#page-0-1)
	- [Barchart to display top N results:](#page-0-2)
	- [Change color scheme based on different metric, for example, number of games played by player:](#page-1-0)
	- [Re-order bars according to number of RBIs per player:](#page-1-1)
	- [Barchart with multiple aggregates, using parameters withMelt and by for 2-dimensional faceting:](#page-2-0)
	- [Barchart for the same data set with single facet by decade and team stats in groups position using "dodge" \(default\):](#page-3-0)
	- [The same as above but instead of using default "dodge" bar positioning it stacks them using position="stack":](#page-3-1)
- [References](#page-3-2)

## <span id="page-0-0"></span>**Barcharts**

### <span id="page-0-1"></span>**Function computeBarchart**

Function computeBarchart does SQL aggregation on table tableName over column category calculating one or more aggregates in agg regates:

### **Function computeBarchart**

```
computeBarchart(channel, tableName, category,
                aggregates = "COUNT(*) cnt", percent = FALSE,where = NULL, orderBy = NULL, top = NULL, by = NULL,
                 withMelt = FALSE,
                 stringsAsFactors = FALSE, test = FALSE)
```
<span id="page-0-2"></span>**• Barchart to display top N results:** 

# bcRBITop30 = computeBarchart(conn, "batting\_enh", "playerid", aggregates="SUM(rbi) rbi", where="decadeid = 2000 and rbi is not null", orderBy="rbi desc", top=30) createHistogram(bcRBITop30, "playerid", "rbi", fill="playerid", legendPosition="none", text=TRUE, digits=3, xlab=NULL, ylab=NULL, title='Top RBI Players, 2000-2009') **Top 30 Players by RBI, 2000-2009**

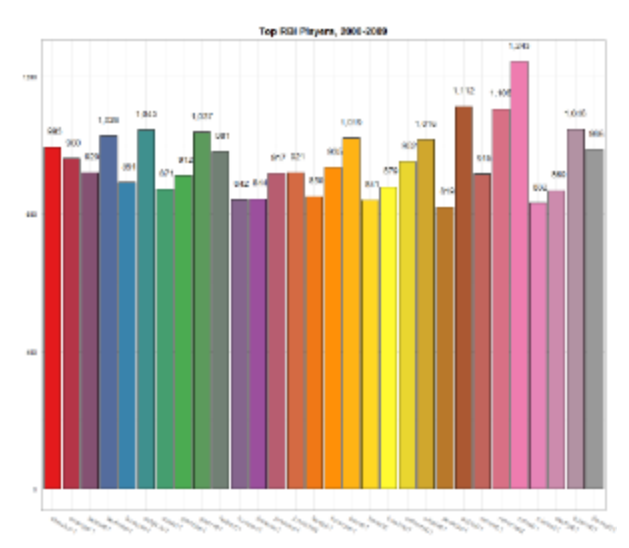

By default, each bar (player) gets discrete color (use parameter palette to select different color scheme) and player bars are sorted in alphabetical order of x-axis values.

<span id="page-1-0"></span>**Change color scheme based on different metric, for example, number of games played by player:**

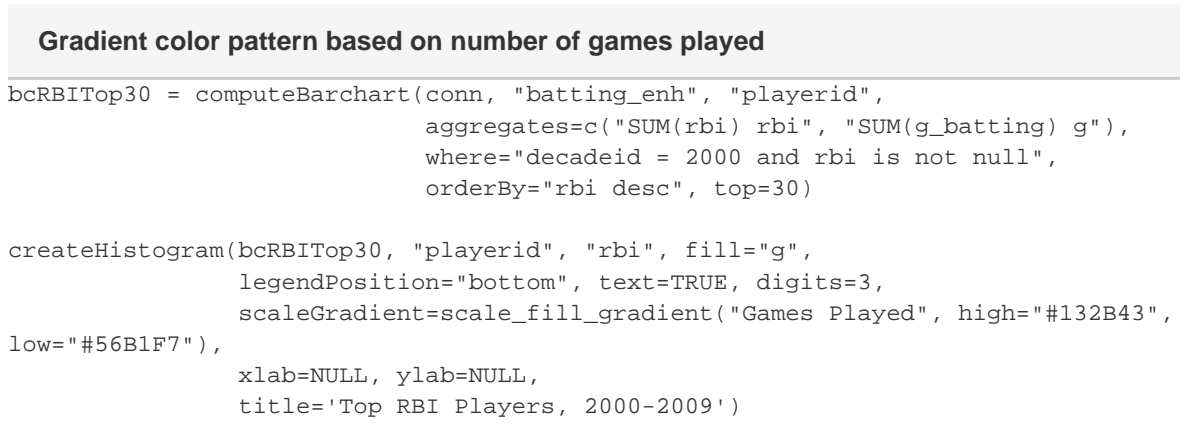

Added: new aggregate in computeBarchart and in createHistogram parameter changed to fill="g" and added scaleGradient to reflect number of games played.

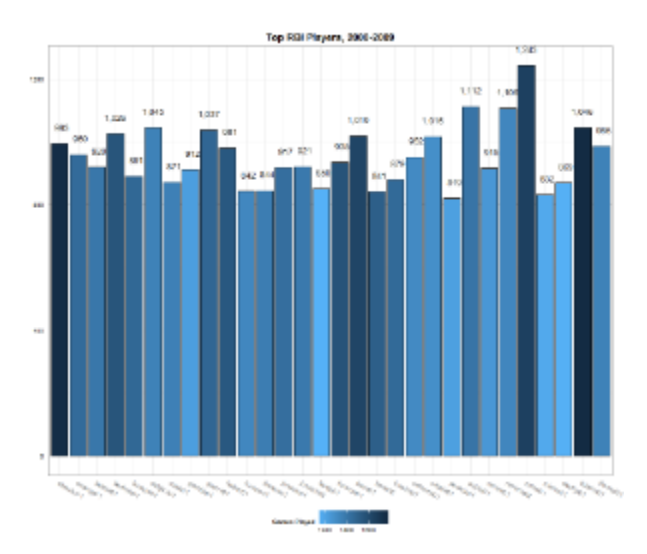

<span id="page-1-1"></span>**Re-order bars according to number of RBIs per player:**

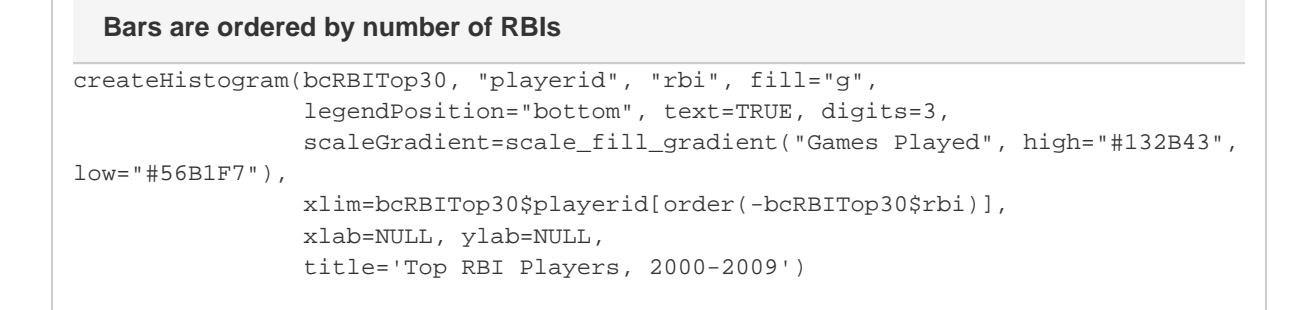

#### Added parameter xlim with values of x-axis ordered by number of RBIs:

```
xlim=bcRBITop30$playerid[order(-bcRBITop30$rbi)]
```
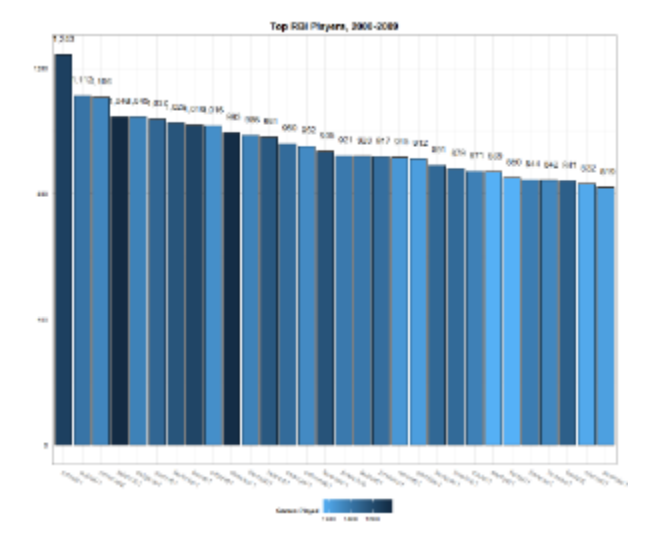

<span id="page-2-0"></span>**Barchart with multiple aggregates, using parameters**  $\textit{with}$  **and <b>***by* for 2-dimensional **faceting:**

### **Pitching Stats of AL Teams by decades**

```
bc = computeBarchart(conn, "pitching_enh", "teamid",
                      aggregates=c("AVG(era) era", "AVG(whip) whip", "AVG(ktobb)
ktobb"),
                      where="yearid >= 1990 and lgid='AL'", by="decadeid",
withMelt=TRUE)
createHistogram(bc, "teamid", "value", fill="teamid", facet=c("variable",
"decadeid"), legendPosition="bottom",
                 title = "AL Teams Pitching Stats by decades (1990-2012)",
                 themeExtra = guides(fill=guide_legend(nrow=2)))
```
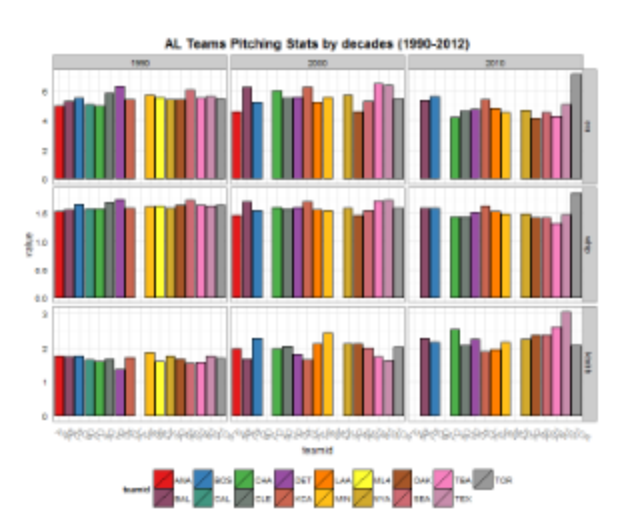

<span id="page-3-0"></span>**Barchart for the same data set with single facet by decade and team stats in groups position using "dodge" (default):**

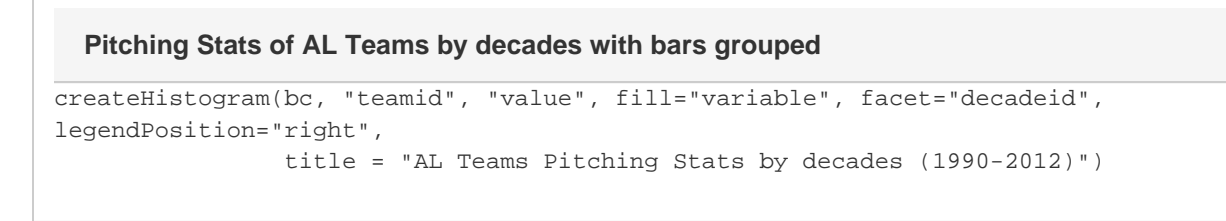

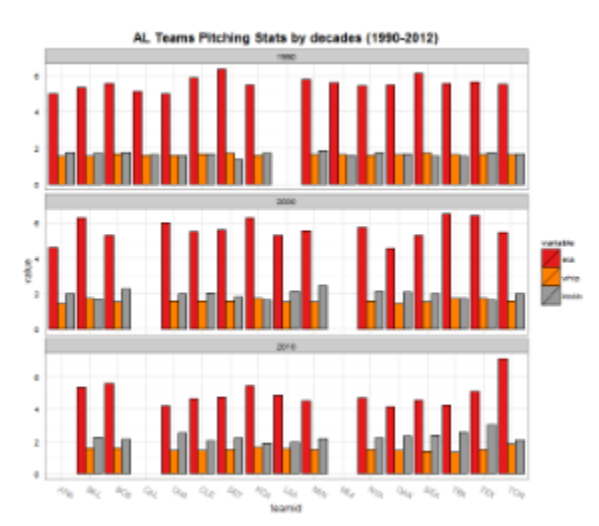

<span id="page-3-1"></span>**The same as above but instead of using default "dodge" bar positioning it stacks them using po sition="stack":**

### **Pitching Stats of AL Teams by decades with bars stacked**

```
createHistogram(bc, "teamid", "value", fill="variable", facet="decadeid",
position="stack",
                 legendPosition="right",
                 title = "AL Teams Pitching Stats by decades (1990-2012)")
```
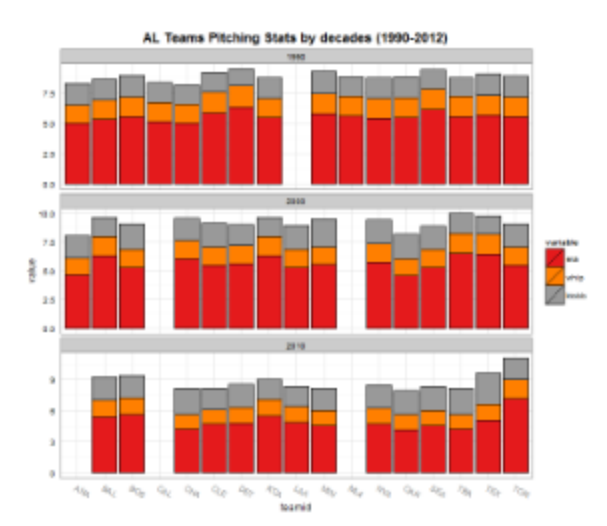

**References**

[How to sort data in R](http://www.ats.ucla.edu/stat/r/faq/sort.htm)